# Ingenierías

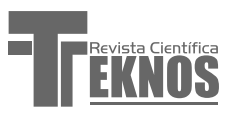

# **Integração de um Jogo Sério no Ambiente Moodle: Uma Estratégia de Gamification no Ensino de Lógica para Computação**

Recibido: 1 Julio 2015 – Revisado: 30 Septiembre 2015 Aceptado: 30 Octubre 2015 – Publicado: 30 Diciembre 2015

### **Leo Natan Paschoal**

*Centro de Ciências Humanas e Sociais, Universidade de Cruz Alta (UNICRUZ), Caixa Postal 838, 98.005-972, Cruz Alta – RS, Brazil | leonatanpaschoal@gmail.com*

**Mariane Regina Sponchiado Cassenote** *Centro de Ciências Humanas e Sociais, Universidade de Cruz Alta (UNICRUZ), Caixa Postal 838, 98.005-972, Cruz Alta – RS, Brazil | mariane.sponchiado@gmail.com*

#### **Alex Vinícios Telocken**

*Centro de Ciências Humanas e Sociais, Universidade de Cruz Alta (UNICRUZ), Caixa Postal 838, 98.005-972, Cruz Alta – RS, Brazil | alextelocken@gmail.com*

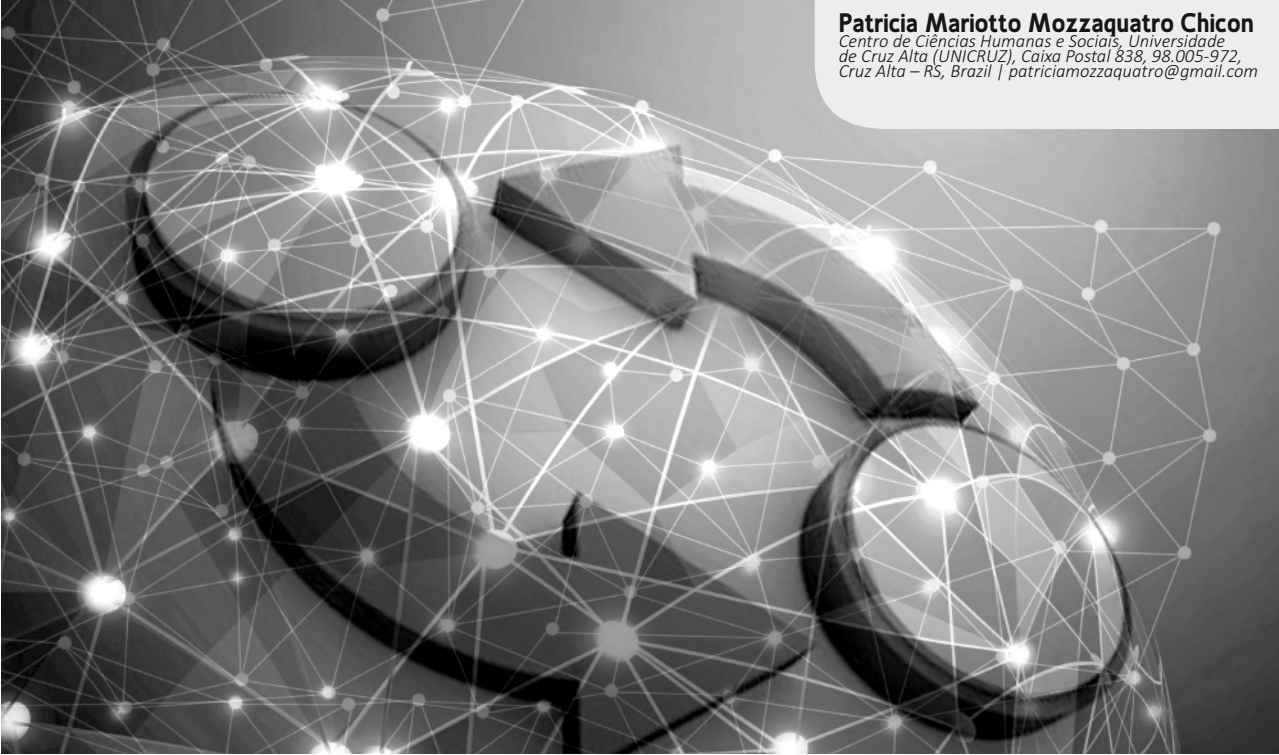

Resumo: O presente artigo descreve a integração de um jogo de raciocínio lógico no Ambiente Virtual de Aprendizagem (AVA) Moodle (Modular Object-Oriented Dynamic Learning Environment). Tal experimento foi realizado por meio da inserção de um bloco no ambiente, objetivando proporcionar a utilização de jogos virtuais no ensino da disciplina de Lógica para Computação, caracterizando-se, assim, uma prática de gamification. Logo após a inserção do bloco, foi proposta a utilização do jogo desenvolvido aos acadêmicos matriculados na disciplina citada. Posteriormente foi aplicado o questionário SUS (System Usability Scale). A partir dos resultados tornaram-se evidentes as possibilidades e abrangências dessa integração por meio da usabilidade de software.

Abstract: This paper describes the integration beteewen a logic puzzle game in a VLE Modular Object-Oriented Dynamic Learning Environment (Moodle). This experiment was conduct by inserting a block in the computer environment, aiming to provide the use of virtual games in the teaching of Computer Logic discipline, characterizing a gamification. Soon after the block insertion, proposed was the use of game developed to students enrolled in cited discipline. After, the SUS questionnaire (System Usability Scale) was applied. Based on the results is evident the possibilities and scopes of this integration using software usability.

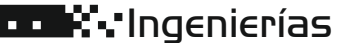

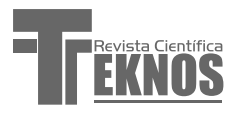

### **1. INTRODUÇÃO**

O processo de aprendizagem baseada em jogos eletrônicos tem ganhado cada vez mais espaço no ambiente acadêmico. Diversas pesquisas vêm sendo realizadas no desenvolvimento dessas ferramentas com o objetivo de melhorar a qualidade do ensino presencial e eletrônico (eletronic learning). Os jogos educativos ou jogos sérios (serious game), como também são conhecidos, têm sido utilizados na educação eletrônica com o objetivo de fazer com que o aluno "exercite seus conhecimentos" [Herpich et al. 2013].

Eletronic learning (e-learning) é o ato de aprender e ensinar através de recursos computacionais [Mozzaquatro 2010 e Piovesan 2011]. Na educação a distância, o e-learning é amparado pelos Ambientes Virtuais de Aprendizagem (AVAs), cujo intuito é proporcionar instrumentos capazes de otimizar o aproveitamento dos alunos [Medina 2004]. Os AVAs, como o Moodle, por exemplo, têm sofrido constantes modificações a fim de proporcionar novas ferramentas e funcionalidades aos alunos [Paschoal et al. 2014]. Pode-se citar diversas integrações de sistemas ao Moodle, tais como o SEDECA [Mozzaquatro 2010], o U-SEA [Piovesan 2011], o UVLEQoC [Nunes 2014], entre outros. Outra integração que pode ser efetuada a esse ambiente refere-se aos jogos virtuais.

Neste estudo, é proposta a aplicação de um jogo desenvolvido em HyperText Markup Language (HTML) e JavaScript, bem como a integração do mesmo ao ambiente Moodle. A adaptação foi realizada na disciplina de Lógica para Computação do curso de Ciência da Computação de uma instituição de ensino superior. O jogo utilizado denomina-se eNIGMA, tendo sido desenvolvido por Mühlbeier et al. (2012) e sua integração ocorreu por meio de inserção de um bloco no AVA. Após essa etapa, foi realizada uma fase de testes para verificar e analisar as possibilidades desse tipo de integração.

Esse estudo está estruturado da seguinte maneira:

a seção dois apresenta o referencial teórico, explorando o conceito de AVAs, eNIGMA e jogos digitais, assim como os paradigmas da gamification; na seção três, é exposta a metodologia utilizada no estudo; a seção quatro descreve o desenvolvimento da integração entre o bloco e o jogo inserido no ambiente; já na seção cinco são apresentados os resultados obtidos por meio da integração realizada. Por fim, são descritas as considerações finais, seguidas das referências bibliográficas utilizadas como base para o desenvolvimento deste trabalho.

#### **2. FUNDAMENTAÇÃO TEÓRICA**

Esta seção demonstra uma revisão bibliográfica a fim de identificar os principais tópicos abordados neste estudo, relacionando a utilização de AVAs, os jogos digitais, a ferramenta eNIGMA e a prática de gamification enquanto auxiliares no processo de ensino-aprendizagem.

#### **2.1 Ambientes Virtuais de Aprendizagem**

AVAs são sistemas computacionais que fornecem apoio à educação a distância, sendo utilizados como ferramentas para o processo de ensino por diversas instituições. Voss et al. (2013, pag. 3) complementa que os AVAs são "ambientes de gestão e construção integradas de informação, comunicação e aprendizagem".

Mozzaquatro (2010) descreve em seu estudo a existência de diversos ambientes e-learning, tais como: TelEduc, Tidia-Ae, AulaNet, e-ProInfor, WebCT, Eureka, Universite, Moodle, entre outros, sendo esse último um dos ambientes mais utilizados no meio acadêmico. Tal popularidade se deve a algumas características, tais como o fato de possuir código aberto, uma grande quantidade de documentação disponível na internet e suporte a dispositivos móveis [Voss et al. 2013]. Nesse sentido, optou-se por utilizar

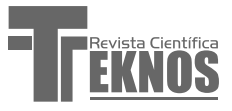

o AVA Moodle neste artigo, não somente pelo fato de ele possuir as características já descritas, mas também por ser utilizado na instituição de ensino onde este estudo foi realizado, permitindo que os alunos trabalhassem em um ambiente com o qual já se encontram habituados.

#### 2.2 Jogos Digitais na Educação

Os jogos educativos tornaram-se ferramentas importantes no contexto educacional. Trois (2013, pg. 20) afirma em sua dissertação que a cultura de jogos "promove mudanças nos meios de aprendizagem" e que eles permitem o desenvolvimento de "novas formas de raciocínio". Assim, percebe-se que os jogos têm oferecido suporte tanto aos educandos quanto aos educadores. Aos discentes oferecem novas maneiras de aprender e reforçar o conteúdo de uma disciplina, e aos docentes por ser uma ferramenta que proporciona novas possibilidades para o entendimento fixação dos conteúdos. Nesse contexto, Silva (2012, pg. 26) complementa que os jogos têm como escopo "ensinar um conteúdo de conhecimento específico".

A pesquisa de Savi e Ulbricht (2008) demonstra que a utilização de jogos no processo de ensinoaprendizagem proporciona diversos benefícios, tais como motivação, facilidade no aprendizado e desenvolvimento de habilidades cognitivas. A utilização desses recursos também proporciona aos alunos a possibilidade de aprender com seus próprios erros. De acordo com Silva (2012), em um jogo o fracasso é mínimo, já que o jogador pode recomeçar assim que desejar. Medina (2004, pg. 16) complementa afirmando que, em ambientes virtuais, existe a possibilidade de refazer/repetir ações "quantas vezes forem necessárias e, se for o caso, em contextos diferentes, facilitando ainda mais a construção do conhecimento". Assim, jogos virtuais oferecem ao aprendiz a possibilidade de tentar novamente a cada vez que cometer um erro, a fim de evitar que o mesmo problema ocorra.

O jogo eNIGMA segue as características de jogos aplicados a qualquer ambiente virtual. Tal especificação visa fornecer ao jogador a possibilidade de acessar a ferramenta a partir de qualquer local que ofereça algum tipo de conexão com a internet, utilizando qualquer tipo de dispositivo computacional, seja ele móvel ou fixo. No artigo "eNIGMA e M-Learning: jogo educativo trabalhando o raciocínio lógico através de dispositivos móveis", os autores propõem o acesso ao aplicativo para demonstração a partir de dispositivos móveis, utilizando o aparelho iPhone 3GS que conta com o sistema operacional iOS 4.2.

O eNIGMA possui atributos de tecnologia responsiva, já que se adapta ao dispositivo utilizado. Tal fato pode ser percebido a partir da leitura do texto de Mühlbeier et al. (2012), o qual relata que os autores testaram a ferramenta em diversos dispositivos com interfaces, resolução de tela, navegadores e sistemas operacionais distintos. O aplicativo conta, ainda, com o fato de ser voltado à web, tendo sido desenvolvido na linguagem de marcação HTML e na linguagem de programação JavaScript. O jogo é do tipo single player, suportando um único jogador por vez, além de conter gráficos de duas dimensões (2D). Tais considerações são apontadas na pesquisa de Silva (2012), no qual a autora propõe algumas classificações para jogos.

A escolha de tal aplicação foi dada a partir das características acima apontadas, bem como pelo fato de ela contar com problemas de raciocínio lógico, atividade fundamental na aprendizagem de Lógica para Computação. O propósito deste estudo é propor aos alunos a utilização do jogo integrado ao ambiente Moodle, a fim de analisar as possibilidades oferecidas a partir da união dessas duas poderosas ferramentas na inserção da gamification na disciplina.

#### **2.3 Paradigmas da Gamification**

De acordo com Simões et al. (2012), o termo gamification possui origem inglesa e não tem tradução adequada para a língua portuguesa. Apesar

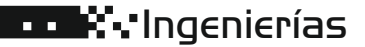

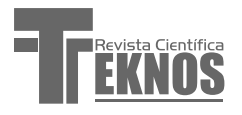

de diversos escritores utilizarem as traduções gameficação ou gamificação, neste estudo utiliza-se o termo original.

O conceito gamification vem sendo aplicado em duas dimensões. Para alguns pesquisadores, tais como Deterding et al. (2011), Moreira e Ellwanger (2014) e Paschoal et al. (2014) o fato de inserir jogos em um contexto é considerado gamification. No entanto, para Roque et al. (2013) a segunda dimensão é usada em sua escrita, ou seja, elementos de jogos utilizados em contextos educacionais. Neste estudo, optou-se por utilizar a primeira dimensão, empregada também pelos autores Deterding et al. (2011) e Paschoal et al. (2014). Sendo assim, pretende-se associar um jogo a um contexto, ou seja, o jogo foi aplicado a uma turma de alunos que cursam a disciplina de Lógica para Computação.

Como esse termo originou-se da aplicação de mecanismos e estratégias de jogos em contextos educativos, não existe uma padronização a ser utilizada para aplicar a gamification [Moreira e Ellwanger 2014]. Nesse contexto, Paschoal et al. (2014) aplica a utilização desses recursos em jogos, sendo que através da leitura do texto do autor é possível concluir que não existe um padrão para essas ferramentas.

Os elementos mais citados na literatura acadêmica, encontrados nas pesquisas dos autores Roque et al.(2013); Roque, Santos e Geiss (2013); Moreira e Ellwanger (2014) e Paschoal et al. (2014) são os seguintes: pontuação, ranking, conquistas, níveis, visualização de progresso/barra de progresso, pontos de experiência, recompensas, missões, personagens/configuração de perfil, competição, status. Assim, o emprego e a utilização desses elementos em diversos contextos, sendo jogos ou não, é o que caracteriza a gamification. Neste estudo propõe-se a prática de gamification por meio do jogo eNIGMA.

#### **3. PROCEDIMENTO METODOLÓGICO**

Este estudo foi executado em três etapas. Na primeira etapa foi desenvolvido o estudo teórico, o qual buscou fundamentos, estratégias e características importantes no desenvolvimento de integrações a AVAs, além de referências para a utilização de paradigmas da gamification e jogos virtuais na educação. A segunda etapa consistiu na realização da integração do eNIGMA ao ambiente Moodle. Para tanto, utilizou-se a inserção de parâmetros que podem ser visualizados na quarta seção. Por fim, na terceira fase foram definidos os meios para a realização da validação. Para avaliar a utilização do jogo virtual no AVA Moodle, foi estabelecido que o mesmo fosse aplicado aos acadêmicos matriculados na disciplina de Lógica para Computação. Foi definida, também, a não obrigatoriedade da participação dos alunos. Ou seja, os discentes matriculados poderiam decidir se participariam da avaliação ou não.

Considerando que o objetivo deste estudo é a utilização de um jogo virtual integrado no AVA Moodle, na terceira etapa foi estabelecida a utilização do System Usability Scale (SUS). Os pesquisadores Nunes (2014), Boucinha e Tarouco (2013), utilizaram esse método para avaliação de AVAs. Assim, justificase a utilização desse método, cujo objetivo é a avaliação da usabilidade do eNIGMA integrado no AVA Moodle, visto que na pesquisa de Mühlbeier et al. (2012) a autora já havia identificado os benefícios pedagógicos proporcionados pelo jogo.

A avaliação da integração foi realizada por 17 acadêmicos matriculados na disciplina de Lógica para Computação. Inicialmente, os alunos utilizaram o jogo integrado no ambiente e, logo após, responderam ao questionário SUS. A partir das respostas obtidas, foram calculados os resultados SUS de cada participante com o propósito de possibilitar o cálculo do resultado global. Em uma aplicação do SUS, para calcular o score das questões ímpares "deve-se subtrair 1 à resposta do usuário, ao passo que para os

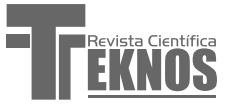

### Ingenierías**: ¥ Lu**

itens pares o score é 5 menos a resposta do usuário" (Boucinha e Tarouco, 2013, pag. 5).

Tendo sido obtido o resultado de cada questão, tornou-se necessário somar as pontuações e multiplicar o resultado da soma por 2.5. Conforme Nunes (2014), com o valor global do SUS definido, é realizada sua classificação a fim de determinar como foi avaliada a usabilidade do sistema verificado por meio do "índice de satisfação do utilizador (que varia de 0 a 100)" (Boucinha e Tarouco, 2013, pag. 5).

#### **4.DESENVOLVIMENTO DA INTEGRAÇÃO**

Inicialmente, foi instalado o AVA Moodle (versão 2.8) em um servidor local que possui características de suporte ao ambiente. Para tanto, foi utilizado o pacote Xampp, o qual contém o sistema gerenciador de banco de dados MySQL (versão 5.6.16), além do Apache para hospedar o sistema educacional, contando com suporte à linguagem de programação Hypertext Preprocessor (PHP – versão 5.5.11).

Para a integração do eNIGMA ao AVA Moodle, mostrou-se necessária a inserção de um bloco HTML no espaço destinado à disciplina de Lógica para Computação. Posteriormente, o eNIGMA foi instalado no mesmo servidor do ambiente Moodle, permitindo o acesso através de um endereço. A Figura 1 ilustra a página inicial do eNIGMA.

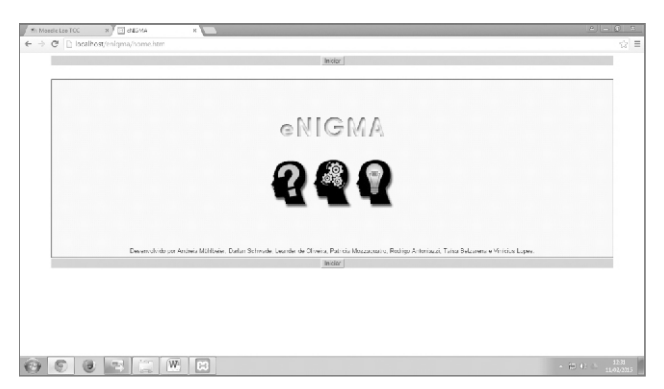

Figura1. Página Inicial do eNIGMA.

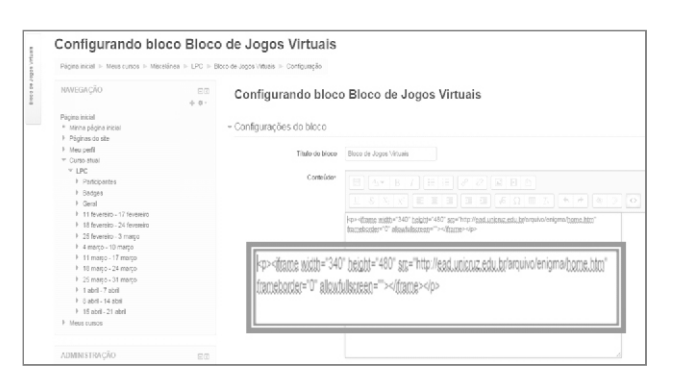

Figura 2. Bloco em HTML no Moodle.

Logo após foi adicionado ao Moodle o bloco HTML, código que permite a inserção de objetos (vídeos, imagens e páginas web) externos ao ambiente Moodle. A Figura 2 demonstra o código sendo inserido no ambiente. Isso permite que o eNIGMA seja executado dentro do AVA, sem a necessidade que o usuário (aluno) acesse uma página externa.

A Figura 03 representa o ambiente sendo acessado após a inserção do jogo. O estudante deve acessar o AVA Moodle e informar o login e senha, processo que possibilita o acesso à disciplina de Lógica para Computação. Assim, o aluno pode acessar o ambiente e realizar os desafios propostos pelo eNIGMA, aprendendo a construir novos meios de expandir o raciocínio lógico. Isso se dá pelo fato de o jogo possuir modelos matemáticos e problemas complexos que fornecem a possibilidade de se trabalhar com raciocínio lógico [Mühlbeier et al. 2012], elemento fundamental no currículo da disciplina. Na ilustração (Figura 3) ainda é possível identificar que o Moodle percebe o bloco criado e disponibiliza uma função de minimização, assim o estudante poderá minimizar o bloco do jogo para realizar atividades no ambiente, destacado em roxo na figura. Desse modo, se o jogo inserido fosse referente a uma atividade que os alunos teriam que executar no ambiente, os estudantes não precisariam visitar uma página externa para realizar a atividade.

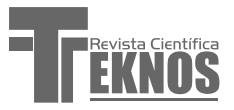

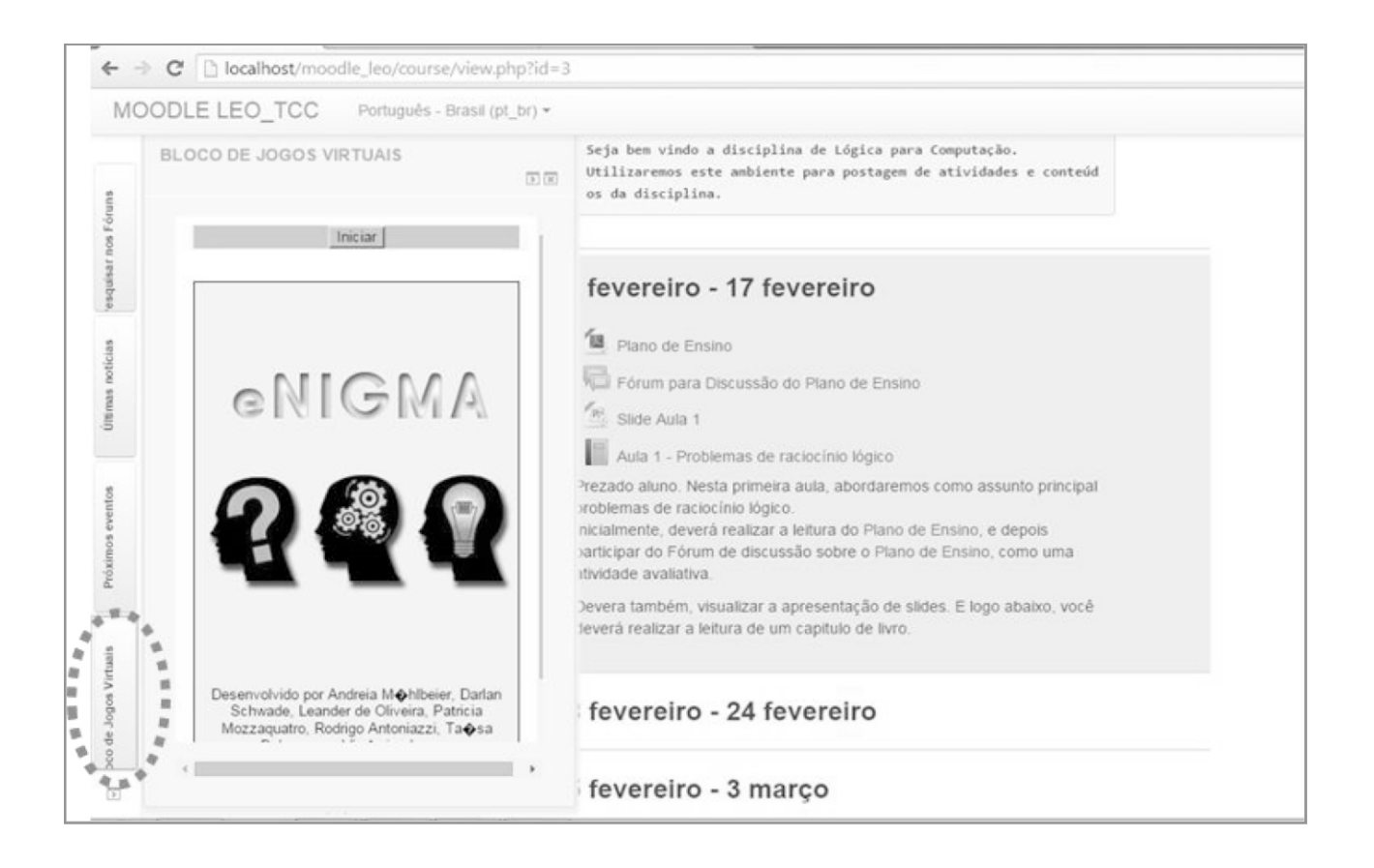

### **5. RESULTADOS E DISCUSSÕES**

Os 17 entrevistados responderam as 10 questões relacionadas à avaliação de usabilidade da integração cujas respostas são apresentadas na Tabela 1. Também estão expostas as pontuações parciais de cada usuário, assim como o score global do SUS.

Segundo os scores do SUS parcial, seu valor mínimo foi de 50 pontos (usuário 8) enquanto que o seu máximo foi de 92,50 pontos (usuário 7). Os valores da moda foram de 65 pontos (usuários 2, 5 e 6) e 85 pontos (usuários 1, 3 e 13). A média foi de 74,12 pontos, o que representa o score do SUS global, sugerindo que a usabilidade da integração obteve uma boa aceitação por parte dos usuários, um resultado considerado bom, pois, conforme Bangor, Kortum e Miller (2009) o

valor médio do SUS global é de 69,5 pontos. Considerando a pesquisa de Boucinhas e Tarouco (2013), infere-se que a integração do jogo eNIGMA com o Moodle obteve uma boa aceitação pelos usuários.

Ao analisar a Tabela 1, constatou-se que o percentil 25 (primeiro quartil) foi de 65 pontos indicando que 25% dos scores encontrados foram inferiores a este valor. A mediana foi de 72,50 pontos, isto é, 50% das pontuações parciais encontradas foram inferiores a 72,50 pontos. Finalmente, o percentil 75 (quartil 75%) indicou que 75% das pontuações parciais foram inferiores a 85 pontos. A variabilidade destes dados é indicada pelo desvio padrão amostral, cujo valor obtido foi de 11,04 pontos.

# Ingenierías

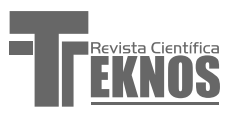

| Usuário        | S <sub>1</sub> | S <sub>2</sub> | S <sub>3</sub> | S4             | S <sub>5</sub> | S <sub>6</sub> | S7             | S8             | S9                   | <b>S10</b>     | Total | Score do<br>SUS<br>parcial |
|----------------|----------------|----------------|----------------|----------------|----------------|----------------|----------------|----------------|----------------------|----------------|-------|----------------------------|
| $\mathbf{1}$   | 3              | $\overline{4}$ | 3              | $\overline{3}$ | 3              | $\overline{4}$ | 3              | $\overline{3}$ | $\overline{4}$       | $\overline{4}$ | 34    | 85                         |
| 2              | 3              | $\mathbf{1}$   | 3              | 4              | 3              | $\mathbf 1$    | 3              | $\overline{2}$ | 3                    | 3              | 26    | 65                         |
| 3              | 3              | $\overline{2}$ | $\overline{4}$ | $\overline{4}$ | $\overline{4}$ | $\overline{2}$ | $\overline{4}$ | 3              | $\overline{4}$       | $\overline{4}$ | 34    | 85                         |
| 4              | 3              | 3              | 3              | 3              | 4              | 3              | 2              | $\overline{2}$ | 2                    | 3              | 28    | 70                         |
| 5              | 3              | 3              | 3              | 3              | 3              | 3              | $1\,$          | $\mathbf{1}$   | 3                    | 3              | 26    | 65                         |
| 6              | 3              | $\mathbf{1}$   | 3              | $\mathbf 0$    | 3              | 3              | 3              | 2              | 4                    | 4              | 26    | 65                         |
| 7              | 4              | 3              | $\overline{4}$ | $\overline{4}$ | 4              | 3              | 4              | 4              | $\overline{4}$       | 3              | 37    | 92,50                      |
| 8              | 3              | 1              | 1              | 1              | 3              | $\overline{0}$ | 4              | 1              | 3                    | 3              | 20    | 50                         |
| $\overline{9}$ | $\mathbf{1}$   | 4              | $\overline{4}$ | $\overline{4}$ | $\overline{2}$ | $\overline{2}$ | $\overline{4}$ | $\overline{2}$ | $\overline{2}$       | $\overline{4}$ | 29    | 72,50                      |
| 10             | 4              | 4              | 4              | 4              | 4              | 4              | 4              | $\mathbf 0$    | 4                    | 4              | 36    | 90                         |
| 11             | 3              | $\mathbf{1}$   | $\overline{4}$ | $\overline{4}$ | 4              | 3              | $\overline{4}$ | $\overline{0}$ | $\overline{4}$       | $\overline{4}$ | 31    | 77,50                      |
| 12             | 2              | 2              | 3              | 3              | 3              | 3              | 3              | $\overline{2}$ | 3                    | 3              | 27    | 67,50                      |
| 13             | 3              | $\overline{4}$ | 3              | $\overline{4}$ | $\overline{4}$ | 3              | 3              | $\overline{4}$ | 3                    | 3              | 34    | 85                         |
| 14             | 3              | $\overline{4}$ | $\overline{4}$ | 3              | 3              | 3              | $\overline{2}$ | $\overline{0}$ | 3                    | 4              | 29    | 72,50                      |
| 15             | 4              | 3              | 3              | 3              | 4              | 3              | 3              | $\mathbf{1}$   | $\overline{4}$       | 4              | 32    | 80                         |
| 16             | 3              | 2              | 4              | 2              | 3              | $\overline{2}$ | 4              | $\Omega$       | $\overline{4}$       | 3              | 27    | 67,50                      |
| 17             | 3              | 3              | $\mathsf{3}$   | 3              | 3              | 3              | 3              | $\mathbf{1}$   | 3                    | 3              | 28    | 70                         |
|                |                |                |                |                |                |                |                |                | Score do SUS global: | 74,12          |       |                            |

Tabela 1. Resultados dos scores do SUS parcial e global.

#### **6. CONSIDERAÇÕES FINAIS**

Os constantes avanços das tecnologias computacionais têm promovido grandes mudanças no ensino eletrônico. Assim, novas integrações e adaptações vêm sendo realizadas nos AVAs com o intuito fornecer mais ferramentas para o processo de ensino-aprendizagem. Nesse sentido, o presente artigo buscou demonstrar a integração de um jogo educacional/ serious game [Herpich et al. 2013] de duas dimensões, no ambiente Moodle, a fim de propiciar aos estudantes uma ferramenta para o ensino sendo executada diretamente no ambiente de aprendizagem, permitindo que o aluno não tenha que acessar um endereço externo para realizar a atividade didático-pedagógica. Desse modo, buscou-se acrescentar o contexto de gamification abordado por Deterding et al. (2011), Moreira e Ellwanger (2014) e Paschoal et al. (2014), no que se refere ao uso de jogos em ambientes de ensino-aprendizagem.

Como resultado da integração efetivada com sucesso, obteve-se aprovação dos alunos da turma de Lógica para Computação que participaram da validação do experimento, na qual constatou-se uma pontuação SUS de 74,12. Desse modo, comparando tal resultado com os dados demonstrados pela pesquisa de Bangor, Kortum e Miller (2009), o SUS mostrou-se satisfatório, garantindo a usabilidade da aplicação.

Nesta pesquisa, optou-se por não realizar uma avaliação pedagógica, tendo em vista que Mühlbeier et al. (2012) já havia considerado válido o jogo eNIGMA, enquanto apoiador de atividades

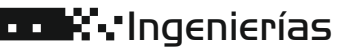

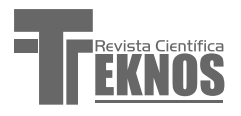

educativas. Assim, considera-se este estudo uma continuidade do trabalho desenvolvido pelos autores. Considerando que o jogo foi desenvolvido voltado a dispositivos móveis, como pesquisa futura pretendese fazer uma avaliação da integração do jogo ao ambiente Moodle, na qual os estudantes deverão utilizar equipamentos portáteis para verificar a usabilidade da integração em dispositivos móveis. Para tanto será necessário adaptar a interface do AVA Moodle por meio do framework Bootstrap [Nunes 2014].

### **REFERÊNCIAS**

Bangor, A.; Kortum, P.; Miller, J. (2009). "Determining What Individual SUS Scores Mean: Adding an Adjective Rating Scale". Journal of Usability Studies, v. n.3, pp. 114-123.

Boucinha, R. M. e Tarouco, L. M. R. (2013). "Avaliação de Ambiente Virtual de Aprendizagem com o uso do SUS – System Usability Scale". RENOTE Revista Novas Tecnologias na Educação, v. 11, n. 3, p. 1-10.

Deterding, S.; Dixon, D.; Khaled, R.; Nacke, L. (2011). "From game design elements to gamefulness: Defining gamification". MindTrek '11 Proceedings of the 15th International Academic MindTrek Conference: Envisioning Future Media Environments, p. 9-15.

Herpich, F.; Jardim, R. R.; Silva, R. F.; Nunes, F. B.; Voss, G. B.;Medina, R.D. (2013). "Jogos Sérios na Educação: Uma Abordagem para Ensino-Aprendizagem de Redes de Computadores (Fase I)". In: XVIII Conferência Internacional sobre Informática na Educação – TISE, 2013, Porto Alegre – RS. TISE 2013 – Nuevas Ideas em Informática Educativa. Chile: Facultad de Ciencias Físicas y Matemáticas – Universidad de Chile, v. 9. p. 617- 620.

Medina, R. D. (2004). "ASTERIX: Aprendizagem Significativa e Tecnologias aplicadas no Ensino de Redes de computadores: Integrando e eXplorando possibilidades". Programa de Pós-Graduação em Informática na Educação: Universidade Federal do Rio Grande do Sul.174p. Tese de Doutorado.

Moreira, G. J.; Ellwanger, C. (2014). "Um modulo adicional ao modelo MobilEduc: Agregando gamefi cação ao processo de ensino e de aprendizagem em dispositivos móveis". In: Computer on the Beach 2014. Proceedings.

Mozzaquatro, P. M. (2010). "Adaptação do Mobile

## Ingenierías **Willia**

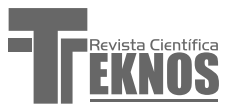

Learning Engine Moodle (MLE Moodle) aos Diferentes Estilos Cognitivos Utilizando Hipermídia Adaptativa". Programa de Pós-Graduação em Informática – PPGI. Santa Maria-BR: Universidade Federal de Santa Maria, 156p. Dissertação de Mestrado.

Mühlbeier, A. R. K.; Oliveira, L. C.; Mozzaquatro, P. M.; Lopes, V.; Monteiro, T. B. (2012). "eNIGMA e m-Learning: Jogo Educativo Trabalhando o Raciocínio Lógico através de Dispositivos Móveis". Revista Brasileira de Computação Aplicada, v. 4, p. 92-102.

Nunes, F. B. (2014). "UVLEQoC: A Ubiquitous Virtual Learning Environment with Quality of Context". Programa de Pós-Graduação em Informática – PPGI. Santa Maria-BR: Universidade Federal de Santa Maria, 173p. Dissertação de Mestrado.

Paschoal, L. N.; Oliveira, M. M.; Kronbauer, F. S.; Moura, R. B. C.; Mozzaquatro, P. M.; Garces, S. B. B. (2014). "Gamification por meio de Dispositivos Móveis no Envelhecimento Humano". RENOTE Revista Novas Tecnologias na Educação, v. 12, p. 1-10.

Piovesan, S.D. (2011). "U-SEA: Um Ambiente de Aprendizagem Ubíquo utilizado Cloud Computing". Programa de Pós – Graduação em Informática – PPGI. Santa Maria-BR: Universidade Federal de Santa Maria. 84p. Dissertação de Mestrado.

Roque, A. S.; Geiss, E. R.; Santos, C. P.; Silva, D. R. (2013). "Técnicas de Gameficação em AVAs: Um Estudo de Caso no Ambiente Virtual de Aprendizagem Moodle". In: Encontro Anual de Tecnologia da Informação (EATI) e Semana Acadêmica de Tecnologia da Informação, p.53-60.

Roque, A.S.; Santos, C.P.; Geiss, E.R. (2013). "GameLearning e suas Contribuições ao Ambiente Virtual de Aprendizagem Moodle". In: XVIII Conferência Internacional sobre Informática na Educação – TISE, 2013, Porto Alegre – RS. TISE 2013 – Nuevas Ideas em Informática Educativa. Chile: Facultad de Ciencias Físicas y Matemáticas – Universidad de Chile, v. 9.

Savi, R. e Ulbricht, V. R. (2008). "Jogos Digitais Educacionais: benefícios e desafios". RENOTE Revista Novas Tecnologias na Educação, v. 6, p. 1-10, 2008.

Silva, T. G (2012). "Jogos Sérios em Mundos Virtuais: Uma abordagem para o ensino-aprendizagem de teste de software". Programa de Pós – Graduação em Informática – PPGI. Santa Maria-BR: Universidade Federal de Santa Maria, 89p. Dissertação de Mestrado.

Simões, J.; Aguiar, A.; Redondo, R.; Vilas, A. (2012). "Aplicação de elementos de jogos numa plataforma de aprendizagem social". In: II Congresso Internacional TIC e Educação. Anais do II Congresso Internacional TIC e Educação, Portugal.

Trois, S. (2013). "Proposta de Heurísticas para Adaptação de Conteúdo Instrucional a Games Educativos". Programa de Pós-Graduação em Design: Universidade Federal do Rio Grande do Sul, 135p. Dissertação de Mestrado.

Voss, G. B. ; Nunes, F. B. ; Herpich, F. ; Medina, R. D. (2013). "Ambientes Virtuais de Aprendizagem e Ambientes Imersivos: um estudo de caso utilizando tecnologias de computação móvel". In: XXIV Simpósio Brasileiro de Informática na Educação.